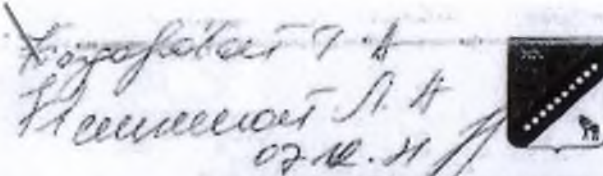

## АДМИНИСТРАЦИЯ КРАСНОАРМЕЙСКОГО МУНИЦИПАЛЬНОГО РАЙОНА ПРИМОРСКОГО КРАЯ

## **ПОСТАНОВЛЕНИЕ**

03 лекабря 2021 г.

с. Новопокровка

No 434

О размере родительской илаты за присмотр и уход за детьми в муниципальных образовательных организациях Красноармейского муниципального района, реализующих образовательные программы лошкольного образования

В соответствии с Федеральным законом от 06.10.2003г. № 131 - ФЗ «Об общих принципах организации местного самоуправления в Российской Федерации», законом Российской Федерации от 29.12.2012 г. № 273-ФЗ «Об образовании в Российской Федерации», Решением № 5-НПА, принятое Решением Думы Красноармейского муниципального района от 29.01.2019 года № 79 «Об утверждении Порядка взимания и использования родительской платы за присмотр и уход детей в муниципальных образовательных организациях Красноармейского муниципального района, реализующих основную общеобразовательную программу дошкольного образования», на основании проведенного анкетирования родителей (законных представителей) воспитанников в дошкольных учреждениях и в связи с увсличением фактических затрат на содержание 1 ребенка в 2021 году в дошкольных образовательных организациях Красноармейского муниципального района, руководствуясь Уставом Красноармейского муниципального района. администрация Красноармейского муниципального района

## ПОСТАНОВЛЯЕТ:

014) или для 1. Установить с 0401.2022 года размер родительской платы за в колинининизмото и уход за детьми и муницинальных образователи нах организациях

Красноармейского муниципального района, реализующих основ общеобразовательную программу дошкольного образования» (Приложение)

 $\mathfrak{p}$ 

2. Управлению образованием администрации Красноармейс муниципального района (Коротков) довести данное постановление до свед руководителей дошкольных образовательных учреждений и родит (законных представителей) воспитанников.

3. Общему отделу администрации Красноармейского мунициналь района (Пыженко) разместить постановление на официальном с администрации Красноармейского муниципального района в сети «Интернв районной газете «Сихотэ-Алинь».

4. Контроль за исполнением настоящего постановления возложит начальника управления образованием администрации Красноармей муниципального района О.А. Короткова.

5. Настоящее постановление вступает в силу с момента его подписани

Глава Красноармейского муниципального района

**REVENUE JON** 

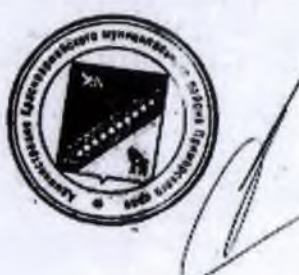

H.H. Пантел

**A PP R REMARK CEPFSGRAMMEN** AA SASIETPANAS KRACINA MINISTO ПОЛУЧЕНЕ Ф7 ЛЕК 202: Входящий 104

## Размер родительской илаты

за приемотр и уход за летьми в муниципальных образовательных<br>организациях Краеноармейского муниципального района, реализующих<br>образовательные программы дошкольного образования

w  $\mu$ 

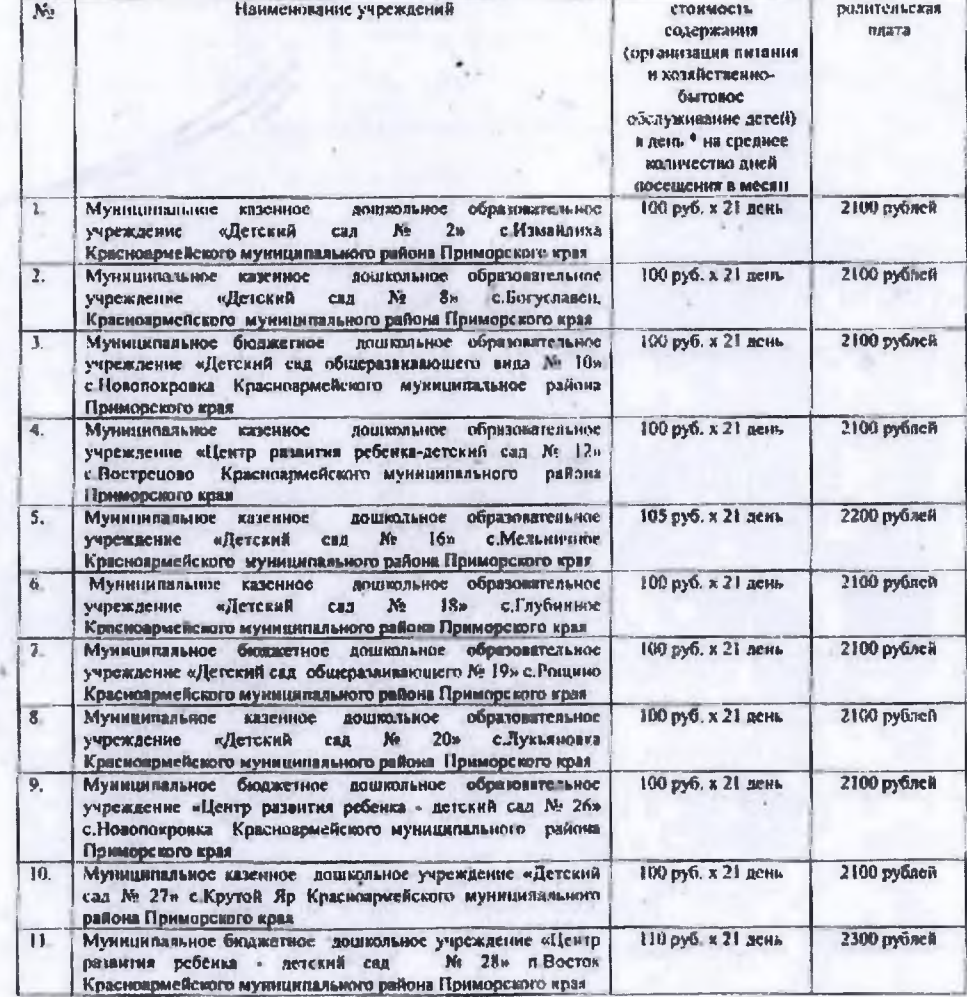